## **1know Extension** 專文介紹

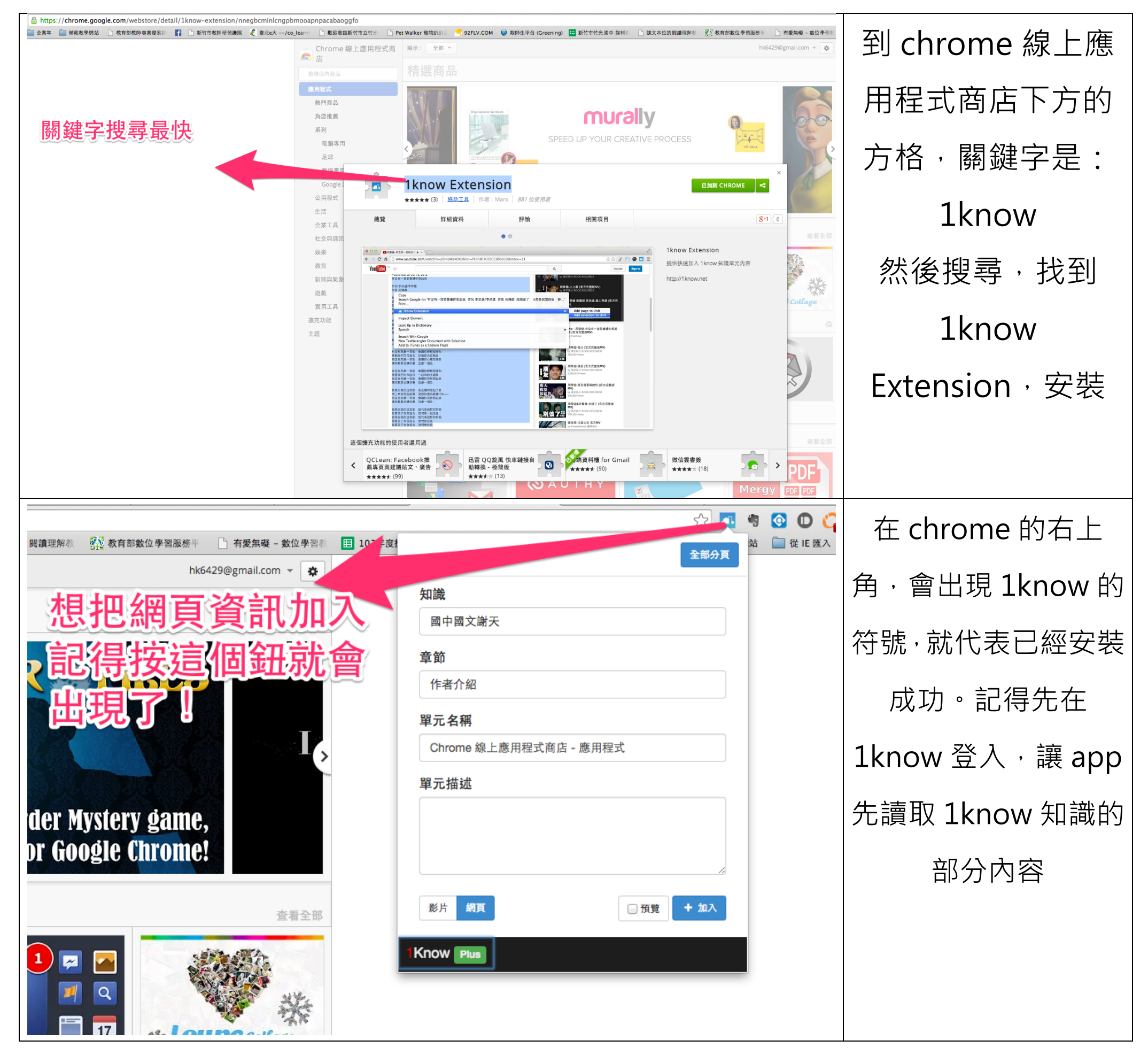

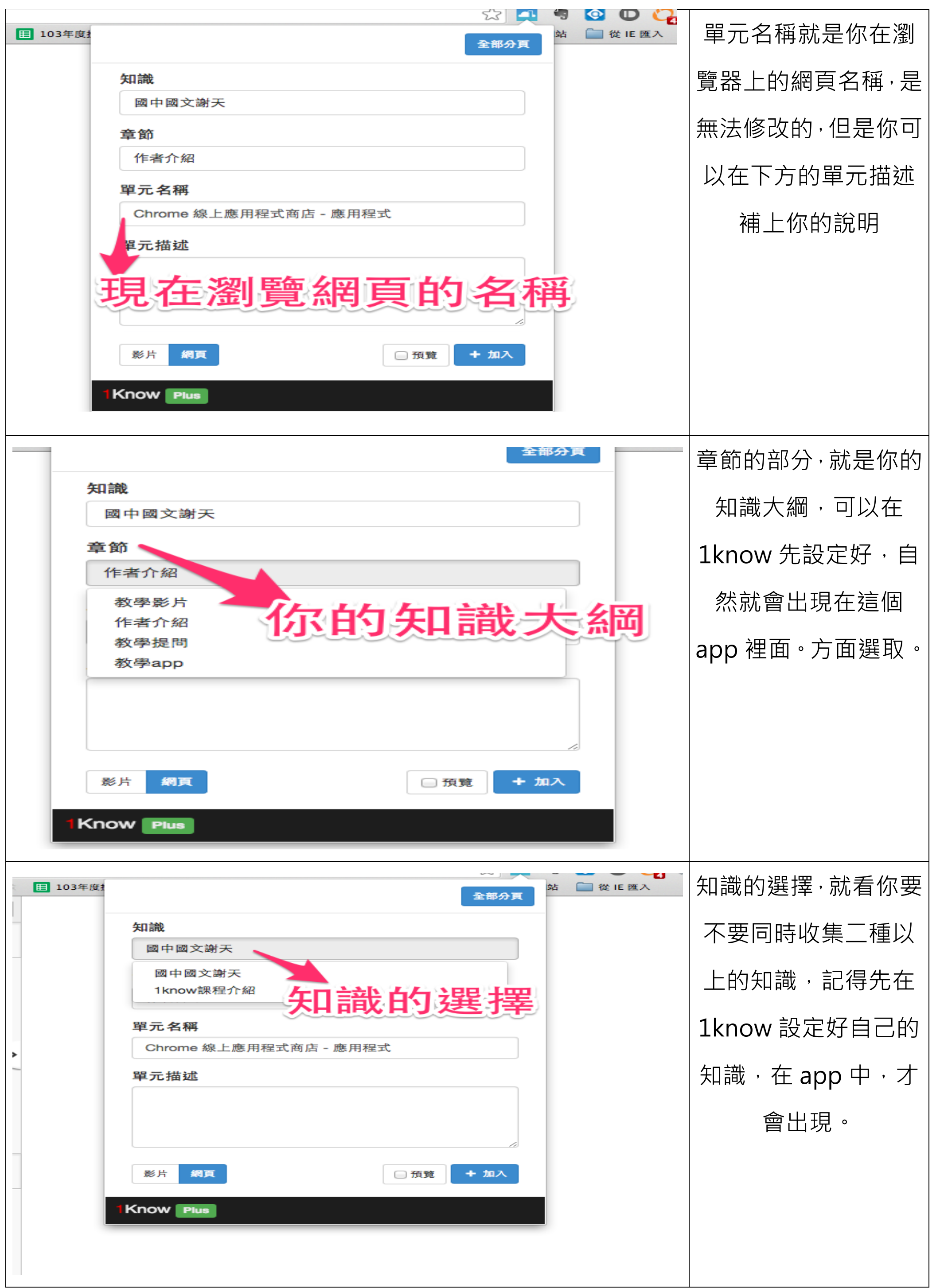

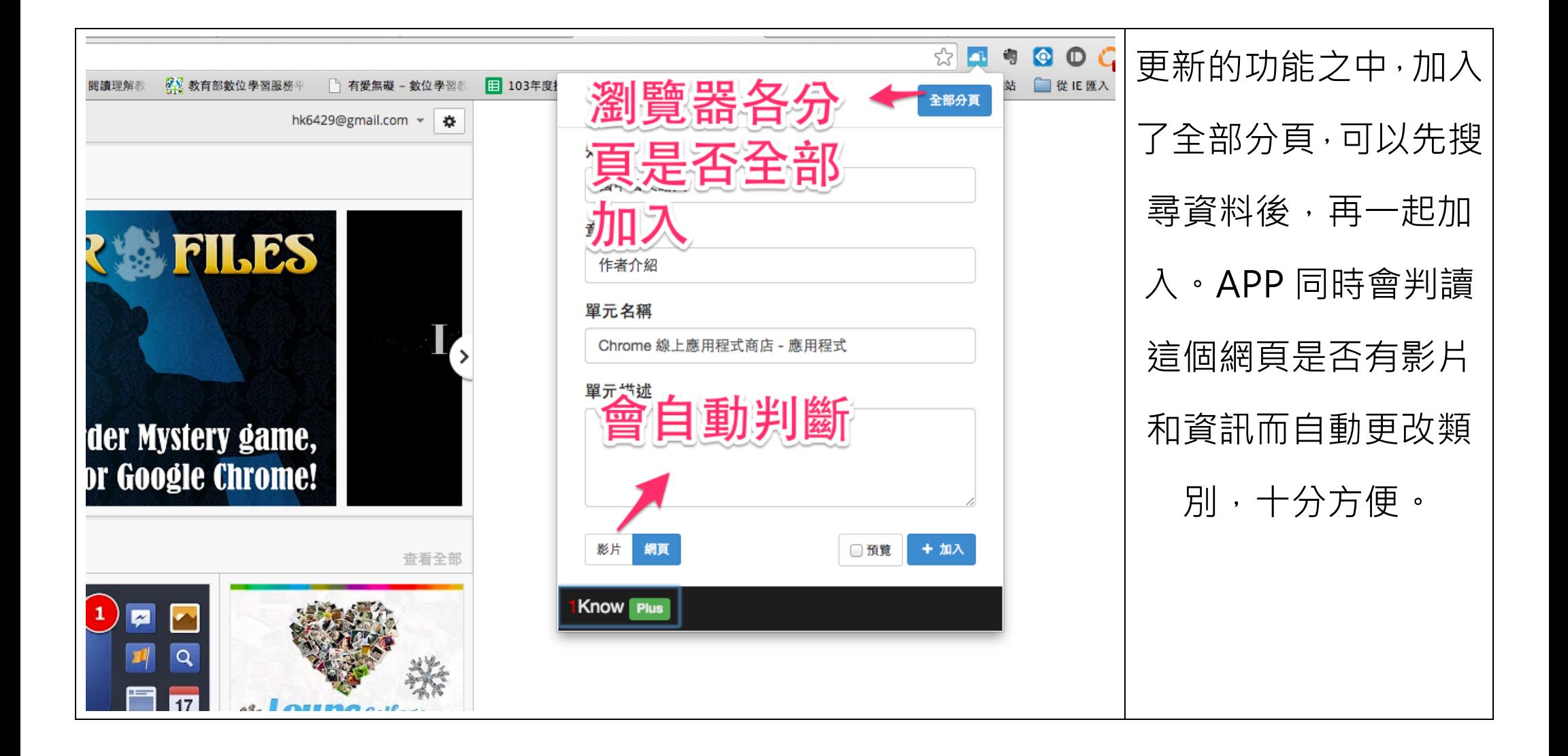